# **SKRIPSI MEDIA PEMBELAJARAN MERAKIT KOMPUTER**

## **BERBASIS ANDROID**

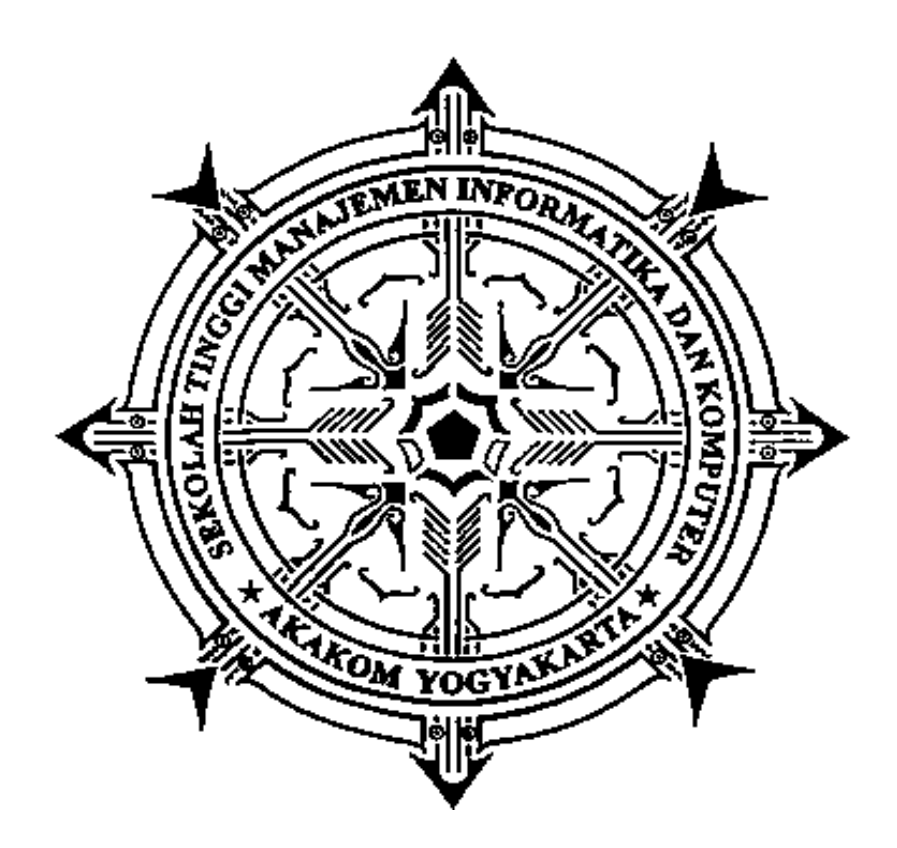

**Disusun Oleh:**

## **SYAMSU RIZAL**

**Nomor Mahasiswa : 155410201**

**PROGRAM STUDI TEKNIK INFORMATIKA SEKOLAH TINGGI MANAJEMEN INFORMATIKA DAN KOMPUTER AKAKOM Y O G Y A K A R T A 2017**

## **SKRIPSI**

## **MEDIA PEMBELAJARAN MERAKIT KOMPUTER BERBASIS ANDROID**

Diajukan sebagai salah satu syarat untuk memperoleh gelar sarjana komputer Program Studi Teknik Informatika Sekolah Tinggi Manajemen Informatika dan Komputer AKAKOM YOGYAKARTA

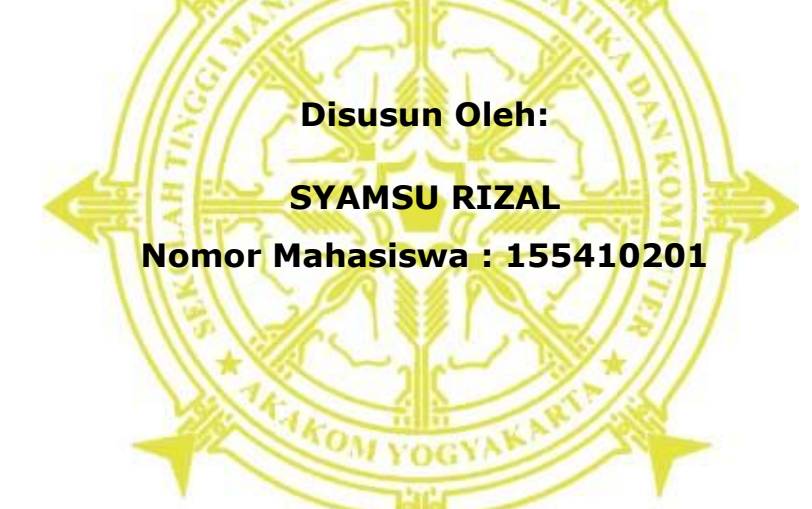

**PROGRAM STUDI TEKNIK INFORMATIKA SEKOLAH TINGGI MANAJEMEN INFORMATIKA DAN KOMPUTER AKAKOM Y O G Y A K A R T A 2017**

#### **LEMBAR PERSETUJUAN**

**Judul** 

#### : MEDIA PEMBELAJARAN MERAKIT KOMPUTER

**BERBASIS ANDROID** 

Nama NIM

: 155410201

 $: 2017$ 

: TEKNIK INFORMATIKA Jurusan

: SYAMSU RIZAL

Jenjang : Strata Satu (S1)

Tahun

Telah diperiksa dan disetujui

Yogyakarta, 11/8/ 2017

Mengetahui,

Dosen pembimbing,

Wrundr

Dison Librado, S.E., M.Kom.

# **HALAMAN PENGESAHAN SKRIPSI MEDIA PEMBELAJARAN MERAKIT KOMPUTER BERBASIS ANDROID** Telah diuji dan dinyatakan memenuhi syarat dihadapan tim penguji Sekolah Tinggi Manajemen Informatika dan Komputer **AKAKOM Yogyakarta** Yogyakarta ..................2017 Mengesahkan, Tanda Tangan: Dosen Penguji: 1. Tri Prabawa, Drs., M.Kom. 1 2. Adi Kusjani, S.T., M.Eng.  $\overline{2}$ 3. Dison Libarado, S.E., M.Kom. 3.

Mengetahui, 2 2 AUG 2017 Jurusan Teknik Informatika M. Guntara, M. T. *GYAKAR* 

## **HALAMAN PERSEMBAHAN**

Skripsi ini penulis Persembahkan untuk: Allah SWT atas segala pertolongan dan karunia-Nya Kedua Orang Tua-ku tercinta Kakak Sarwoto Mas Dian, Yoyon, Yasuma, Prayet Untuk semua teman-temanku

#### **MOTTO**

- **"Jadikanlah kegagalan untuk terus menyalakan api semangat juangmu demi lekas tercapainya cita–cita yang luhur." (Sam. S. Warib)**
- **"Sesungguhnya semua urusan (perintah) apabila Allah menghendaki segala sesuatunya, Allah hanya berkata "Jadi" maka jadilah." (Q.S Yaasiin : 82)**
- **"Tetap Semangat Meraih Mimpi"**
- **"Hidup Berawal Dari Mimpi"**

## **INTISARI**

Merakit komputer merupakan serangkaian kegiatan untuk menyatukan komponen-komponen komputer agar dapat digunakan sebagai sebuah komputer secara utuh. Kemajuan Ilmu Pengetahuan dan Teknologi menuntut berkembangnya ilmu di bidang pendidikan. Berbagai cara dan metode digunakan untuk meningkatkan kualitas dalam pendidikan. Sesuai pengamatan yang dilakukan masih banyak yang belum mengetahui dasar-dasar dalam merakit sebuah komputer dan cara-cara merakit komputer.

Berdasarkan masalah peneliti bermaksud membangun media pembelajaran merakit komputer yang diharapkan mampu memberikan pemahaman mengenai cara merakit komputer hingga proses instalasi sistem operasi *windows* 8.1. Aplikasi ini berbasis android sehingga pengguna dapat mempelajari merakit komputer dimanapun dan kapanpun, dan juga aplikasi ini bersifat *offline*.

Dari penelitian ini dihasilkan aplikasi android yang dapat menjadi media pembelajaran bagi pengguna dalam mempelajari komponen-komponen utama yang digunakan untuk merakit komputer, cara merakit komputer, instalasi windows 8.1, serta masalah yang dapat terjadi pada komputer, dan latihan soal.

**Kata Kunci:** Android, Media Pembelajaran, Merakit Komputer, SMK Negeri 1 Belitang III.

#### **ABSTRACT**

Assembling a computer is a series of activities to unify the components of the computer to be used as a computer as a whole. The advancement of Science and Technology demands the development of science in the field of education. Various ways and methods are used to improve quality in education. Appropriate observations made there are still many who do not know the basics in assembling a computer and ways to assemble a computer.

Based on the problem researchers intend to build learning media assemble computer that is expected to provide an understanding of how to assemble a computer to the installation process windows operating system 8.1. This application is based on android so users can learn to assemble computers anywhere and anytime, and also this application is offline.

From this research produced android applications that can be a learning medium for users in learning the main components used to assemble computers, how to assemble computers, installation of windows 8.1, and problems that can occur in computers, and practice questions.

**Keywords**: Android, Learning Media, Assembling Computers, SMK Negeri 1 Belitang III.

#### **KATA PENGANTAR**

Puji syukur kami panjatkan kehadirat Tuhan Yang Maha Esa atas rahmat-Nya sehingga kami dapat menyelesaikan karya tulis yang berjudul "Media Pembelajaran Merakit Komputer Berbasis Android". Karya tulis ini dibuat dan disusun guna memenuhi syarat untuk mengambil Skripsi pada jurusan Teknik Informatika.

Selanjutnya dengan kerendahan dan ketulusan hati, penulis menyampaikan terima kasih kepada:

- 1. Allah SWT, tanpa campur tangan-Nya mustahil penulis dapat menyelesaikan Skripsi ini dengan baik.
- 2. Bapak Cuk Subiantoro, S.Kom., M.Kom., selaku ketua Sekolah Tinggi Manajemen Informatika dan Komputer AKAKOM Yogyakarta.
- 3. Ibu Dini Fakta Sari, S.T., M.T., selaku Asisten Ketua Jurusan Teknik Informatika SI Seki=olah Tinggi Manajemen Informatika dan Komputer AKAKOM Yogyakarta.
- 4. Bapak Dison Librado, S.E., M.Kom., selaku Dosen Pembimbing yang telah banyak memberikan pengarahan, petunjuk, serta saran yang sangat besar manfaatnya dalam menyelesaikan Skripsi ini.

viii

- 5. Kedua orang tua kami, yang telah memberikan dukungan, serta doa dalam pembuatan karya tulis ini.
- 6. Teman-temanku "Kakak Sarwoto, Mas Dian, Mas Yoyon, Yasuma, Prayet, Judin, Yudo".

Yogyakarta, 2017

Penulis

## **DAFTAR ISI**

### Halaman

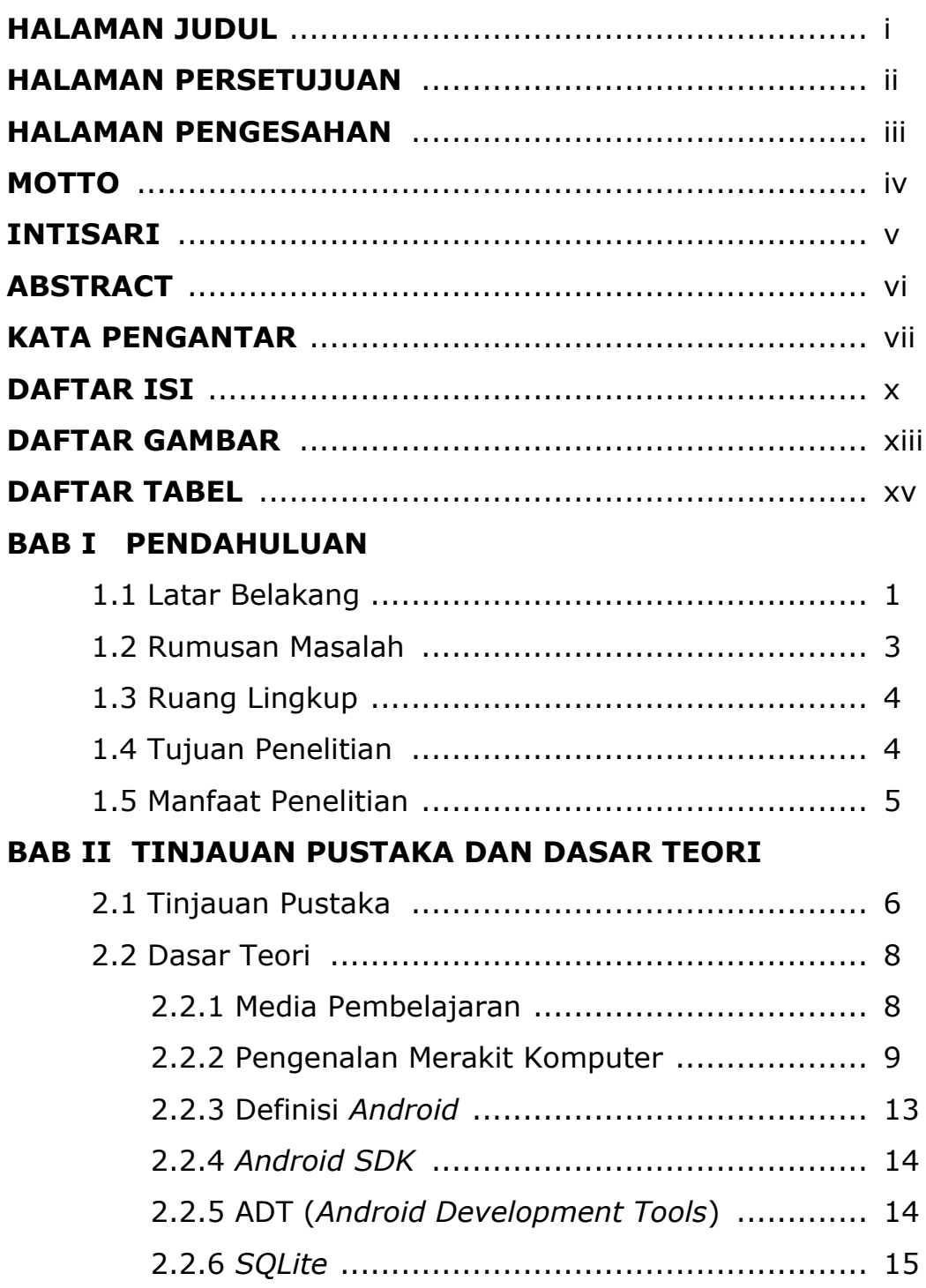

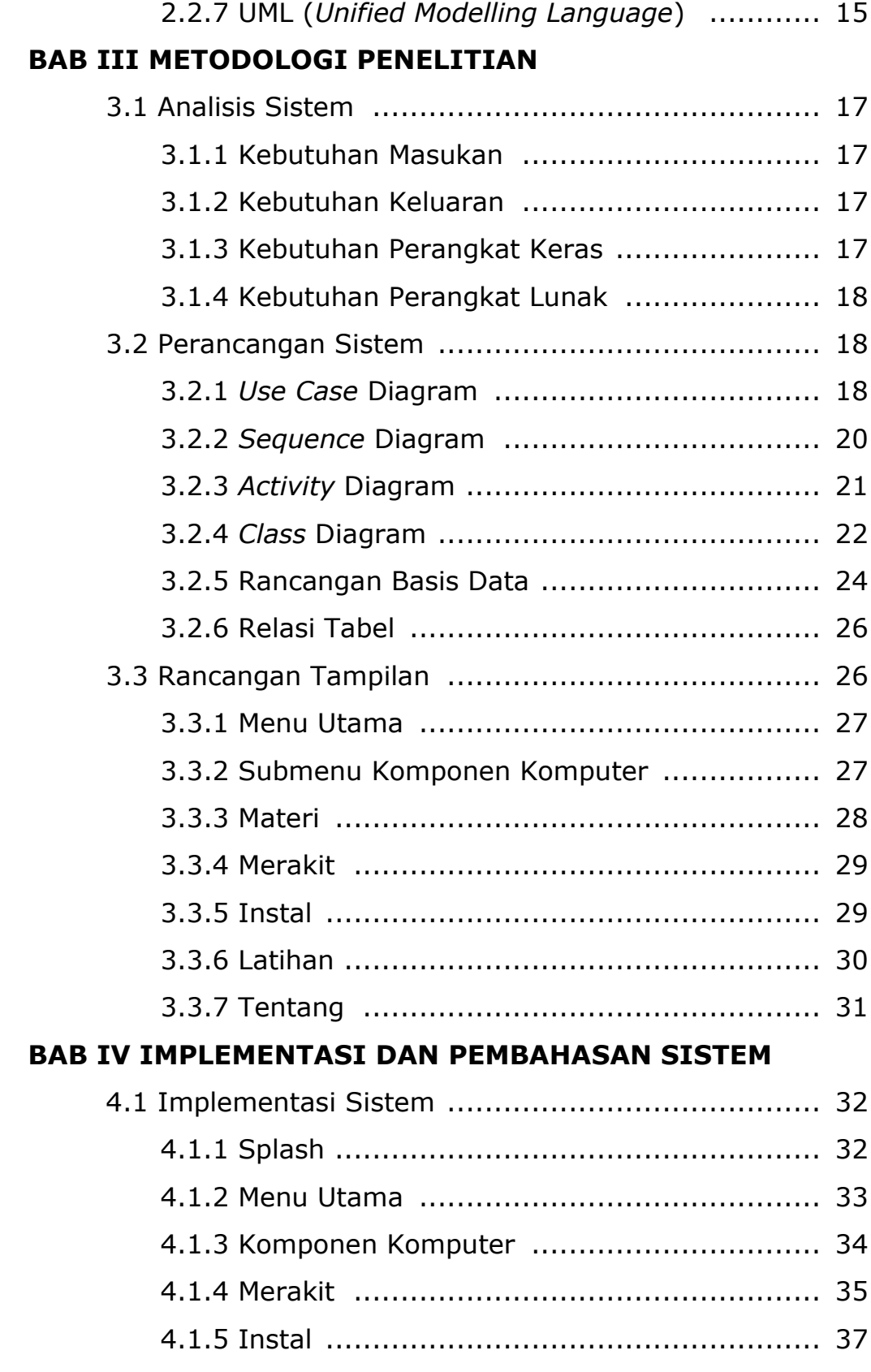

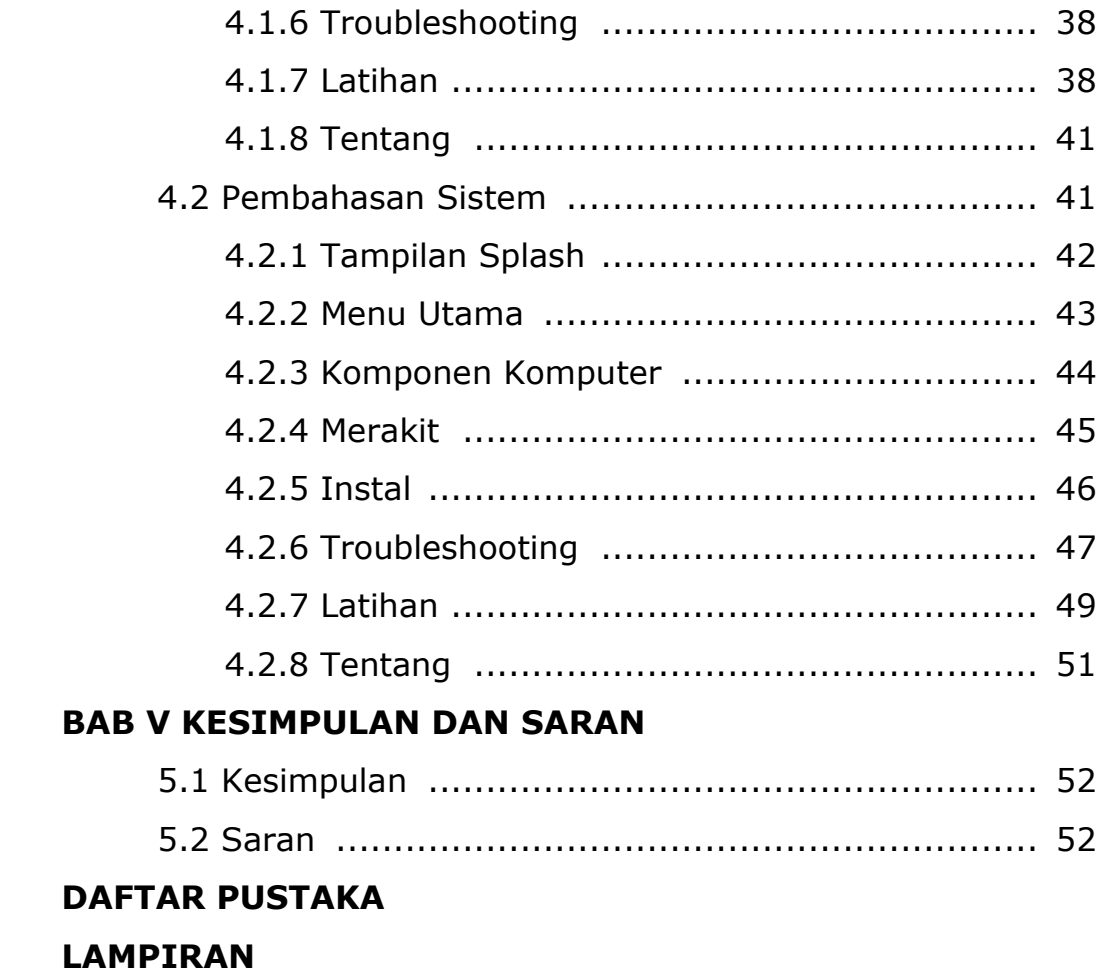

## **DAFTAR GAMBAR**

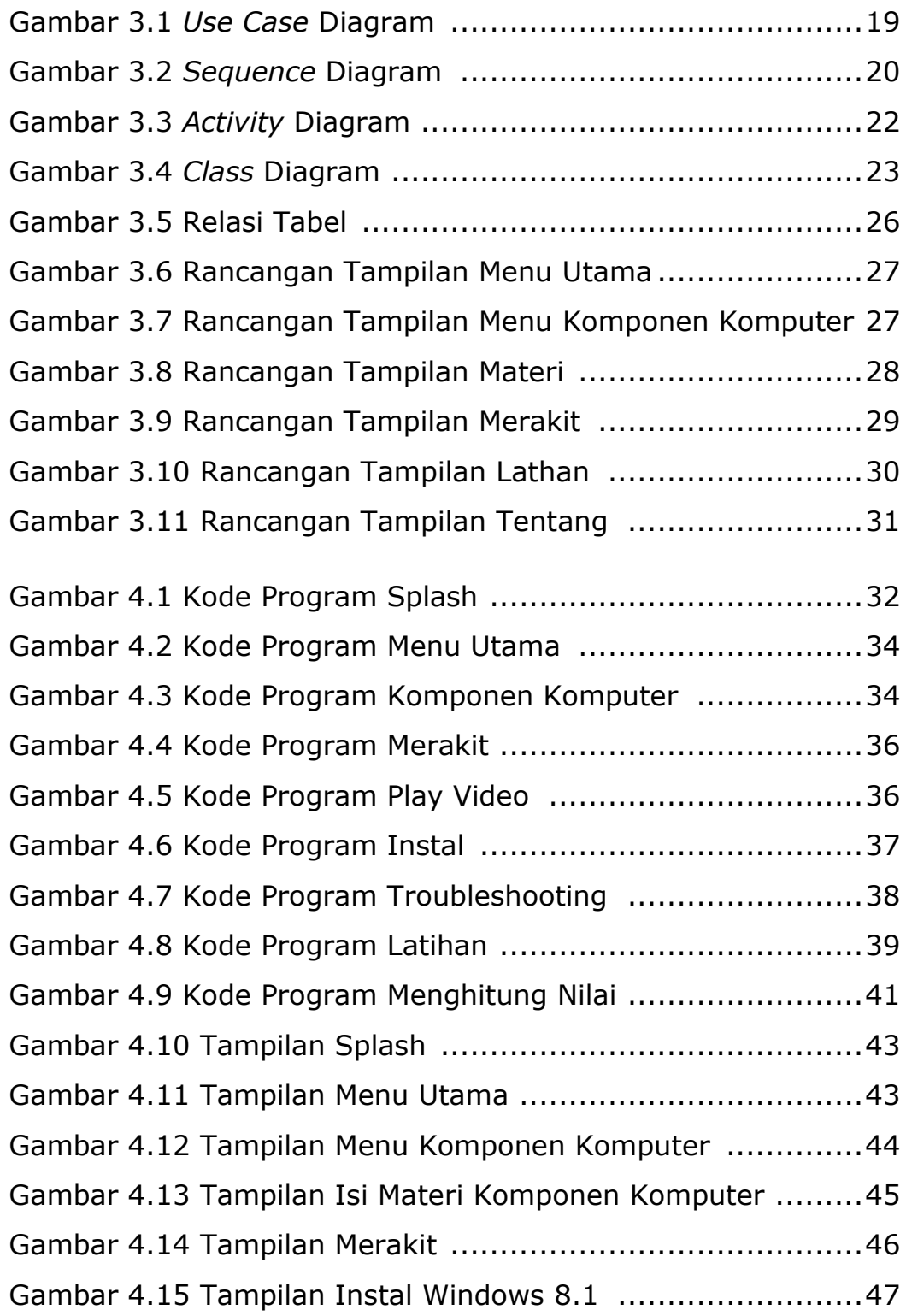

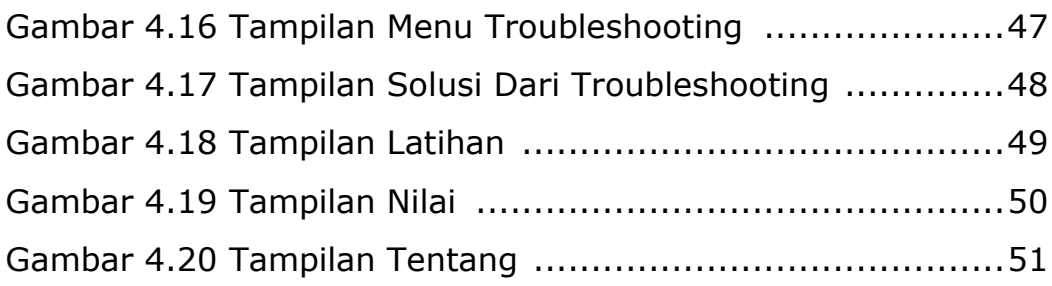

## **DAFTAR TABEL**

## Halaman

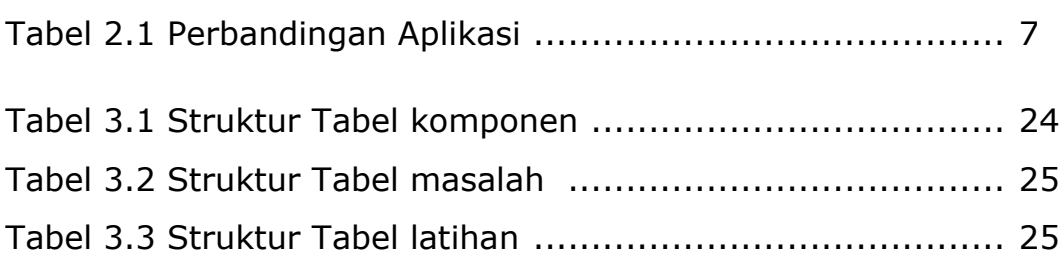